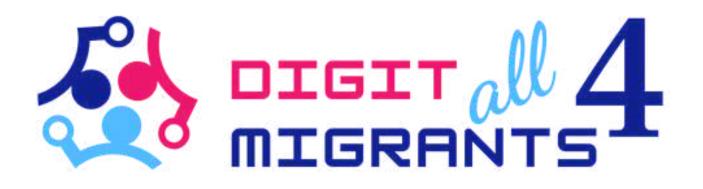

# TOOLKIT 4 DIGITAL KNOWLEDGE

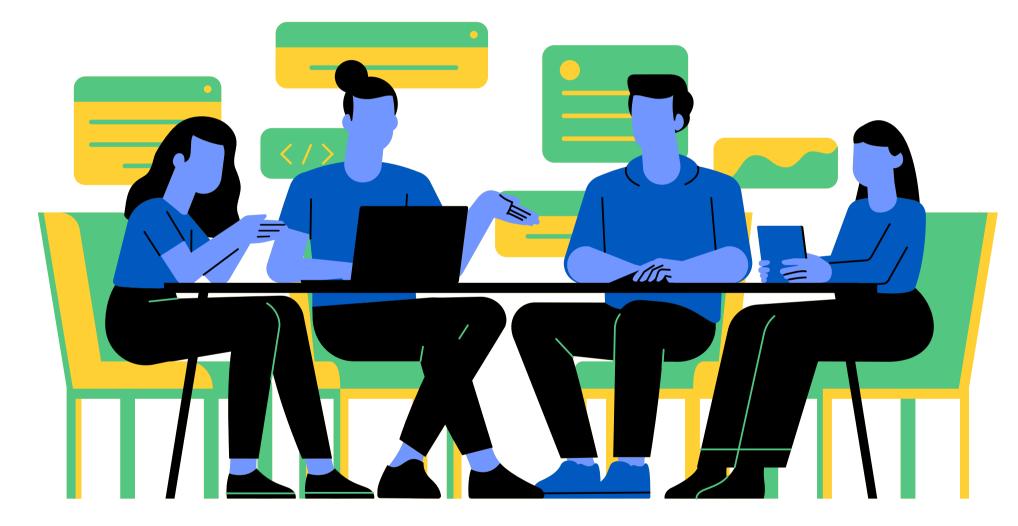

Project Result 2: Toolkits of knowledge transfer to address the common digital needs for each partner

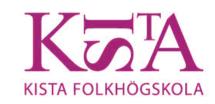

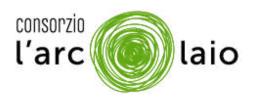

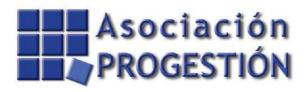

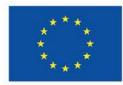

Co-funded by the European Union

SPID 1.WHAT IS SPID 2.WHAT YOU NEED TO ACTIVATE SPID 3.WHAT CAN YOU DO WITH IT

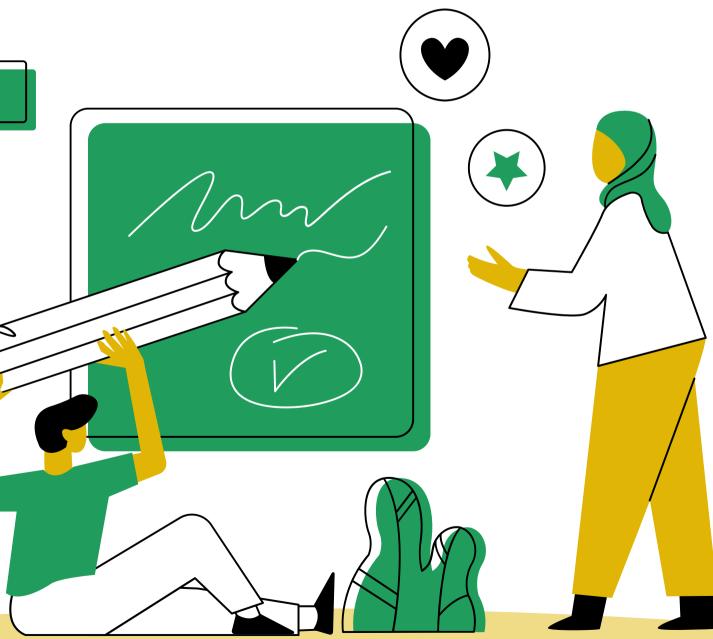

# WHAT IS SPID?

SPID IS A PERSONAL KEY THAT ONLY YOU CAN USE TO LOG INTO, MEANING ENTER, A LOT OF ONLINE SERVICES. WITH SPID YOU SAY THAT YOU ARE DOING THAT ACTIVITY

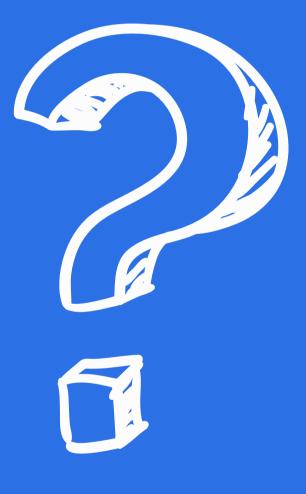

# TO ACTIVATE YOUR SPID YOU NEED ONE OF THESE ITALIAN DOCUMENTS

## **DRIVING LICENCE**

PATENTE DI GUIDA

4b. 15/10/2028

FOTO

5. U2G614567T

3. 1/1/2000 BOLOGNA

43.1/1/2018 4c. MIT-UCO

REPUBBLICA ITALIANA

### REPUBBLICA ITALIANA MINISTERO DELL'INTERNO CA0000AA CARTA DI IDENTITA / IDENTITY CARD BOLOGNA ROSSI MARIO SCADENZA / EXPO 30.12.2022

## **IDENTITY CARD**

## PASSPORT

UNIONE EUROPEA REPUBBLICA ITALIANA

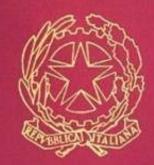

PASSAPORTO

-0-

ERCOSUL CA FEDERATIVA

TE

# AND

## YOUR SOCIAL SECURITY CARD -TESSERA SANITARIA

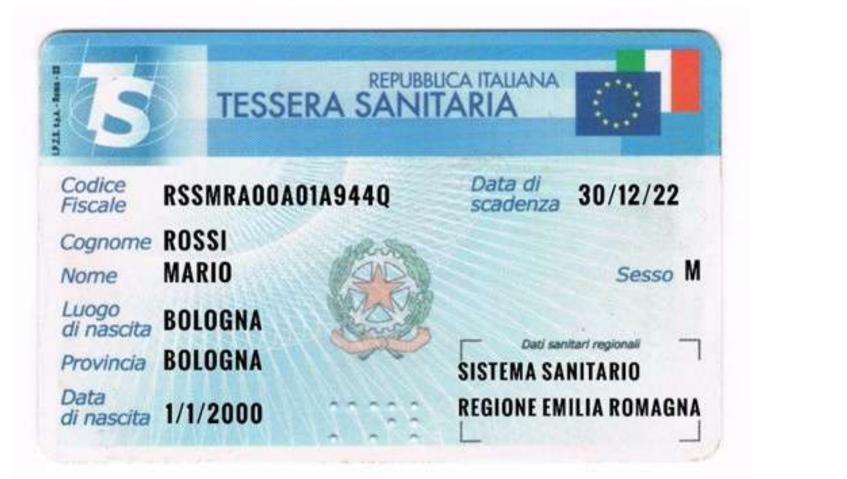

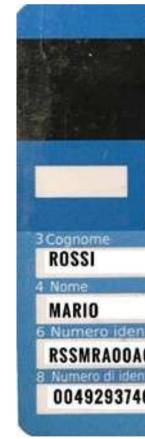

| TESSERA EUROP           | EA DI ASSICURAZ                                                                                                    | IONE MALATTIA                                                                                                    | فار وطعية                                                                                                    |
|-------------------------|----------------------------------------------------------------------------------------------------|----------------------------------------------------------------------------------------------------|----------------------------------------------------------------------------------------------------|
|                         |                                                                                                    |                                                                                                    |                                                                                                    |
|                         |                                                                                                    |                                                                                                    |                                                                                                    |
|                         | an an and build in the later of                                                                                                    |                                                                                                    | ***                                                                                                    |
| -                       |                                                                                                    |                                                                                                    | π                                                                                                    |
|                         |                                                                                                    |                                                                                                    | ***                                                                                                    |
|                         | C.C. and S.                                                                                                    |                                                                                                    |                                                                                                    |
|                         |                                                                                                    |                                                                                                    | 5 Data di nascita<br>1/1/2000                                                                                                    |
| ficazione personal      | CON NO                                                                                                    | 7 Numero identificazio                                                                                                    | me dell'istituzione                                                                                                    |
| IA944Q                  | SSN-MI                                                                                                    | N SALUTE -                                                                                                    | and the second second sec |
| 234776453               |                                                                                                    | 3                                                                                                    | 9 Scadenza<br>0/12/22                                                                                                    |
| No. of Concession, Name | Contraction of the local division of the local division of the loc | Contraction of the local division of the local division of the loc | and the second second sec |

# AND

# YOUR PHONE NUMBER

# + 39 3331234567

USE THE SAME PHONE NUMBER. IF YOU CHANGE PHONE NUMBER SPID DOESN'T WORK

# AND

# YOUR E-MAIL ADDRESS

- IF YOU DON'T HAVE AN E-MAIL ADDRESS DON'T WORRY, YOU CAN CREATE IT!
- EXAMPLE: IF YOUR NAME IS MARIO AND SURNAME IS ROSSI THE E-MAIL ADDRESS CAN BE:
- MARIO.ROSSI@GMAIL.IT; MARIOROSSI@YAHOO.IT; M.ROSSI@HOTMAIL.IT
  - IF IT ALREADY EXISTS YOU CAN ADD ONE OR MORE NUMBERS FOR EXAMPLE: MARIO.ROSSI321@

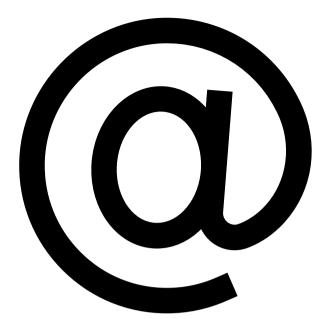

# WHAT CAN YOU DO WITH SPID?

YOU CAN DO LOTS OF THINGS ONLINE THROUGH YOUR SMARTPHONE, TABLET AND LAPTOP WITHOUT GOING TO THE OFFICES PERSONALLY. YOU CAN ACCESS LOTS ONLINE SERVICES: THE WEBSITE THE OF OF MUNICIPALITY WHERE YOU LIVE AND THE SERVICES OF YOUR REGION, THE WEBSITE TO REGISTER YOUR KIDS AT SCHOOL AND THE ELECTRONIC HEALTH RECORD TO BOOK YOUR VISITS AND FURTHERMORE. YOU CAN USE SPID WHEN YOU FIND THE WRITING:

ENTRA CON SPID

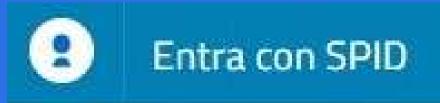

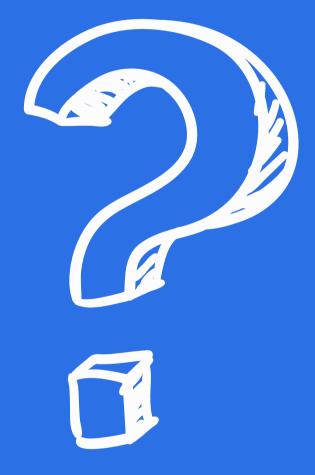

# HOW TO OBTAIN YOUR SPID?

TO ACTIVATE YOUR SPID CHOOSE A DIGITAL IDENTITY PROVIDER, ENTER ALL THE REQUIRED INFORMATION STEP BY STEP AND UPLOAD ALL THE NECESSARY DOCUMENTS, AS EXPLAINED IN THE PREVIOUS SLIDES. YOU CAN ACTIVATE SPID ONLINE OR IN PERSON ACCORDING TO THE PROVIDER YOU CHOOSE. CHOOSE THE EASIEST AND MOST COMFORTABLE WAY FOR YOU! HAVE ANY PROBLEM DOING IT YOU ONLINE. REMEMBER THAT THERE ARE SOME PLACES WHERE YOU CAN ASK FOR HELP TO DO IT.

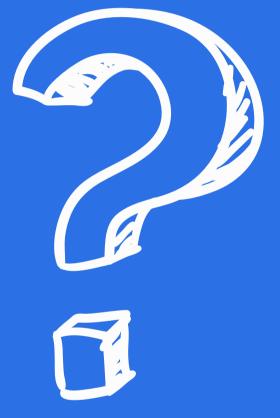

## TO ACTIVATE SPID CHOOSE A DIGITAL IDENTITY PROVIDER

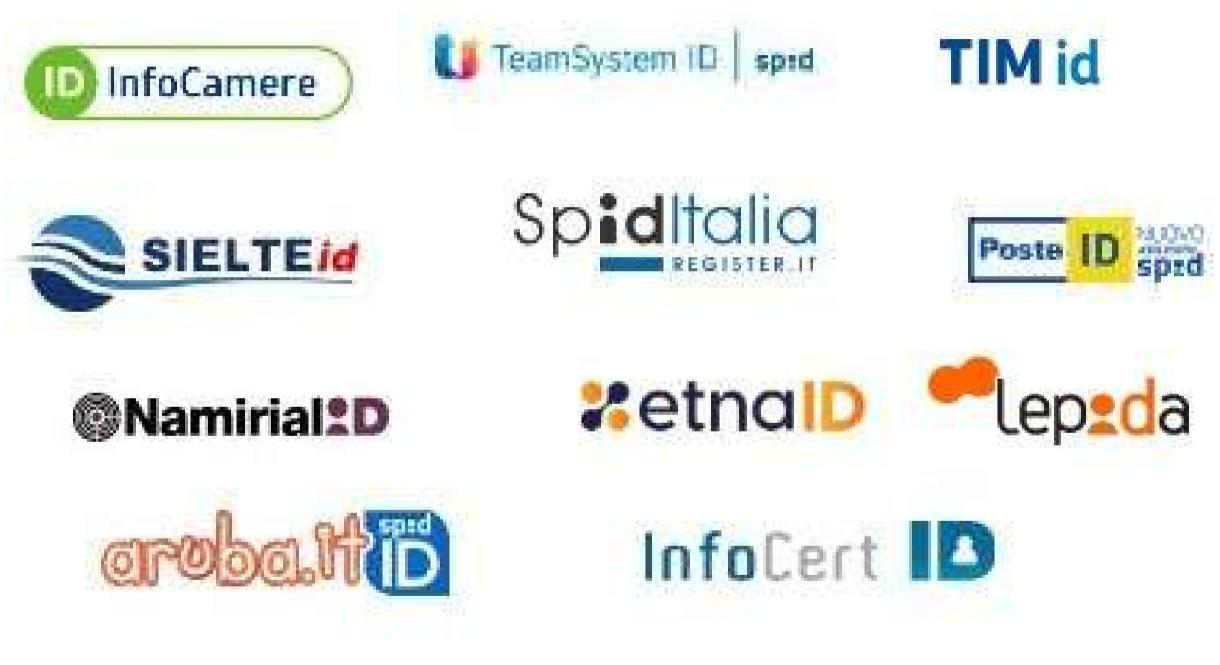

FURTHER INORMATION ON THE PROVIDERS AT THIS LINK: <u>https://www.spid.gov.it/cos-e-spid/come-scegliere-tra-gli-idp/</u>

WITH SOME PROVIDERS YOU CAN ACTIVATE SPID FOR FREE. WITH OTHER PROVIDERS YOU HAVE TO PAY

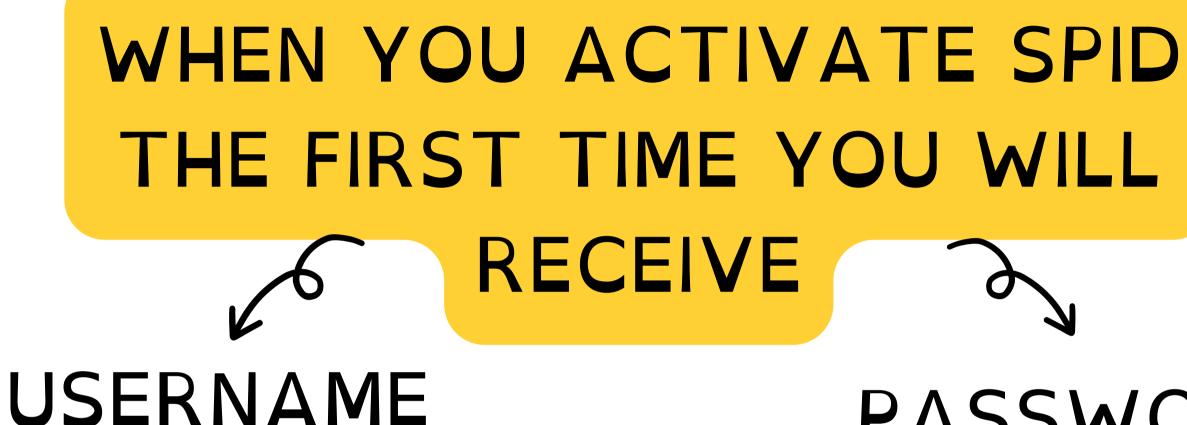

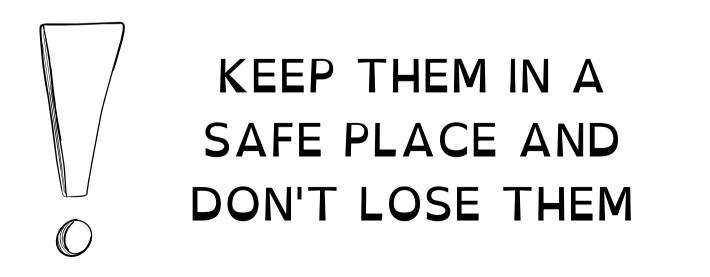

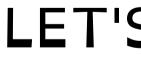

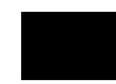

# PASSWORD

## LET'S SEE WHAT USERNAME AND PASSWORD ARE

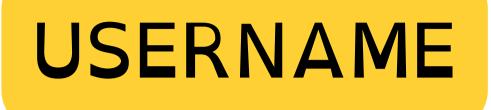

## THE USERNAME IS USUALLY YOUR NAME AND SURNAME

## EXAMPLE: IF YOUR NAME IS MARIO AND SURNAME IS ROSSI YOUR USERNAME CAN BE MARIOROSSI OR MARIO.ROSSI

## IF YOUR NAME ALREADY EXISTS YOU CAN ADD ONE OR MORE NUMBERS

FOR EXAMPLE: MARIO.ROSSI321 OR MARIO.ROSSI456

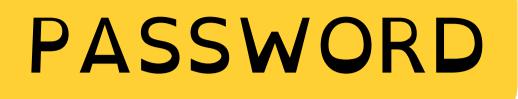

A SAFE PASSWORD IS COMPOSED BY LETTERS, NUMBERS AND SYMBOLS

THE PASSWORD SHOULD HAVE AT LEAST 8 CHARACTERS AND SHOULD INCLUDE:

- ONE CAPITAL LETTER, MEANING A BIG LETTER: FROM A TO Z

- ONE NUMBER: FROM 0 TO 9

- ONE SYMBOL. MEANING NOT A LETTER NOR A NUMBER **FOR EXAMPLE** *!*,*\$*,*#*,*?***.** 

## IMPORTANT!

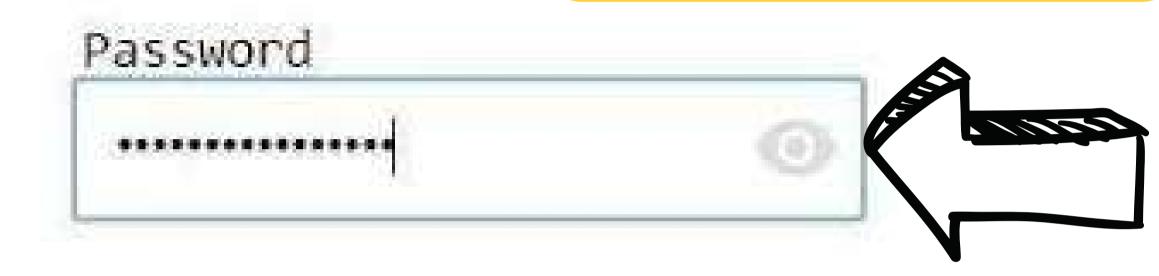

## Password

LaMiaPassword123

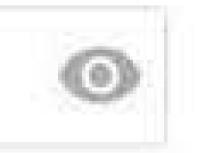

## IN THE LOG-IN PAGE YOU CAN FIND AN EYE. IF YOU CLICK ON THE EYE YOU CAN SEE WHAT YOU WROTE AND CHECK IF IT IS CORRECT

# WHERE CAN YOU FIND THE REQUESTED INFO ON THE DOCUMENTS?

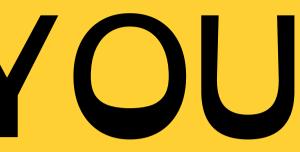

## MUNICIPALITY PERSONAL DATA (SURNAME, NAME, PLACE AND DATE OF BIRTH, SEX AND CITIZENSHIP)

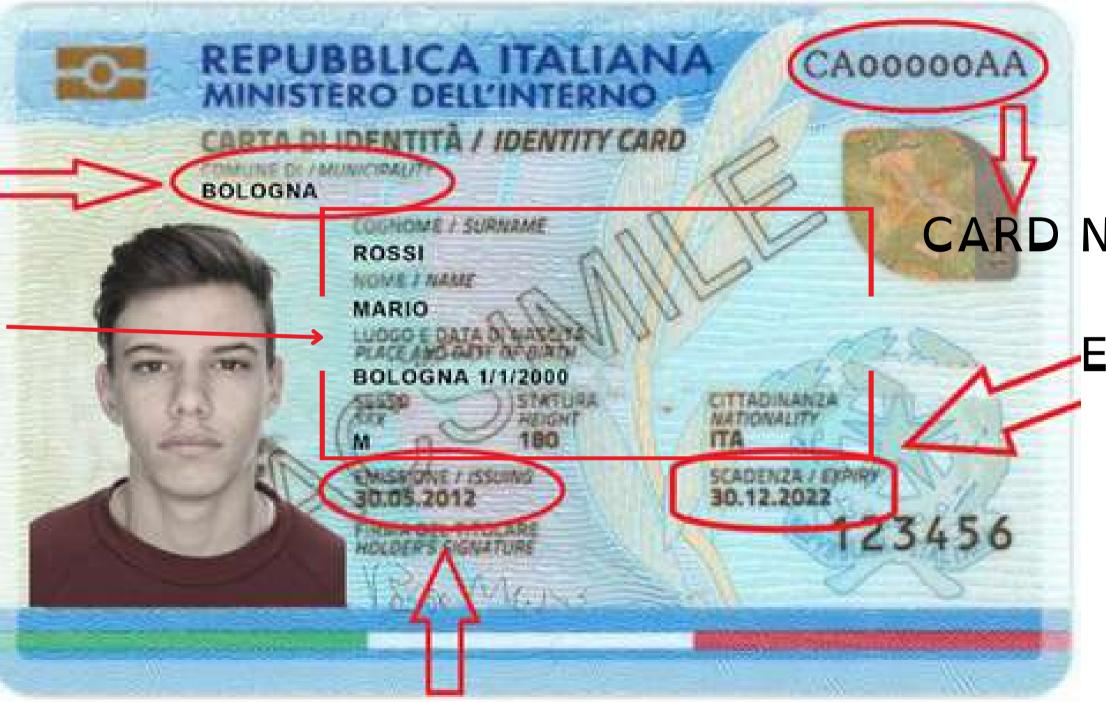

### ISSUED OR REALEASED ON THE + DATE

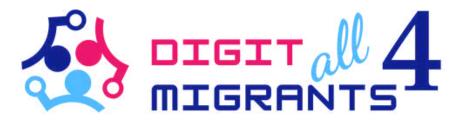

### CARD NUMBER

## EXPIRING DATE

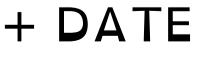

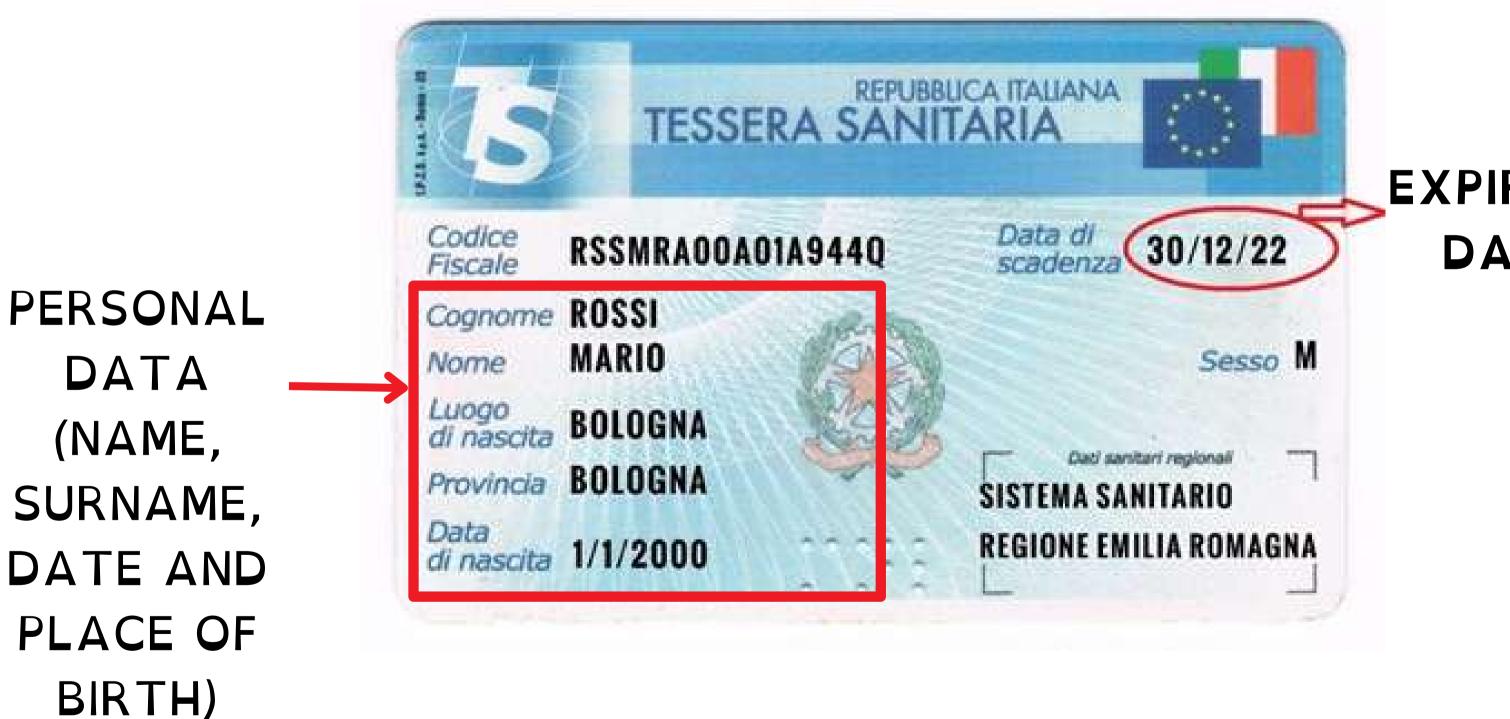

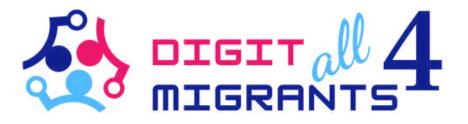

### **EXPIRING** DATE

IMPORTANT

**BEFORE ENTERING THE REQUESTED** INFORMATION AND DOCUMENTS REMEMBER TO CHECK THE EXPIRING DATE IF THE DOCUMENT IS EXPIRED IT IS NOT VALID AND YOU CANNOT USE IT

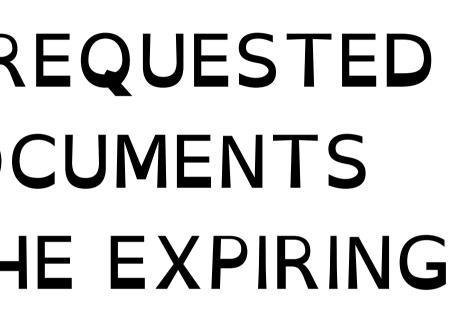

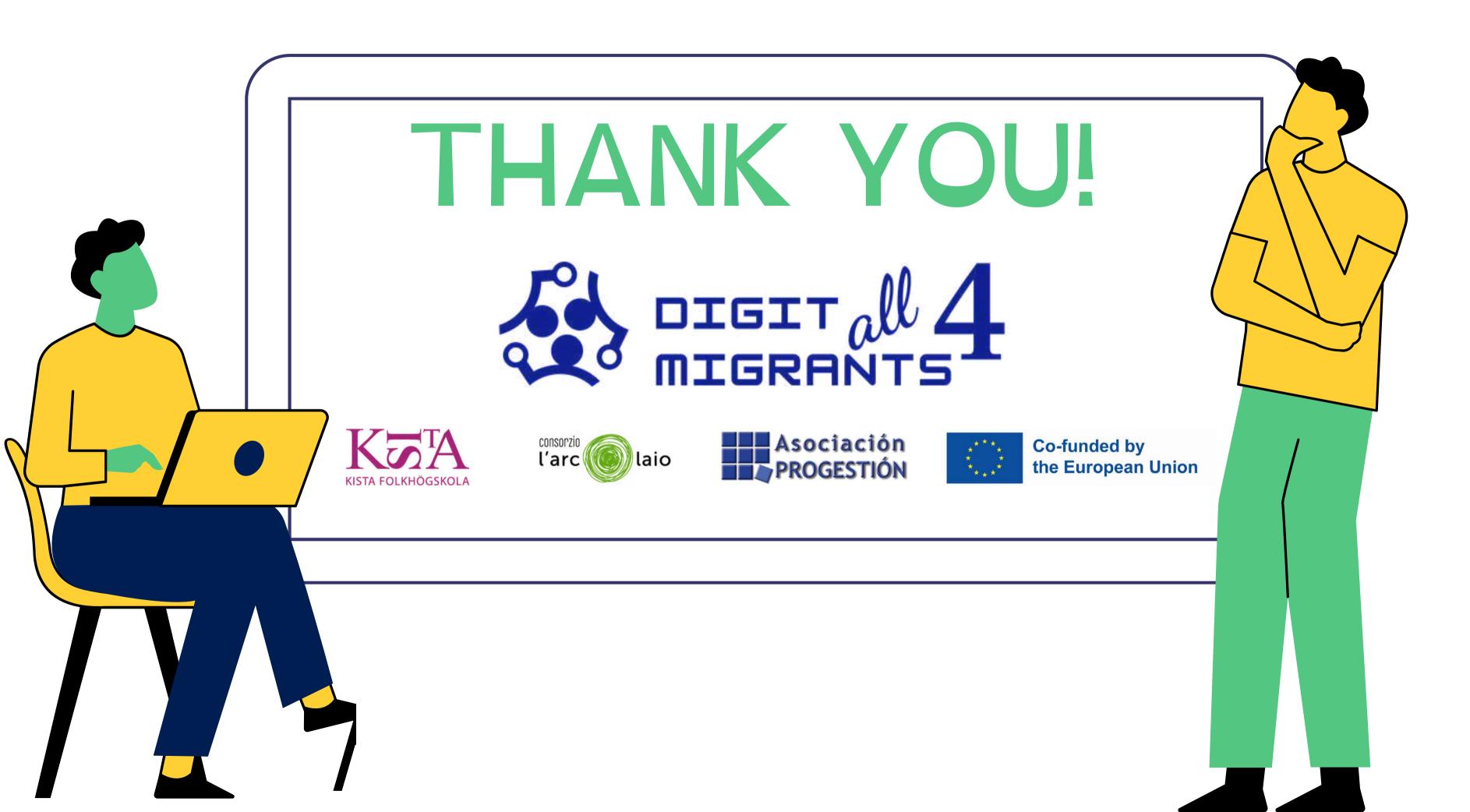